## CorelDRAW Graphics Suite Tabela porównawcza wersji

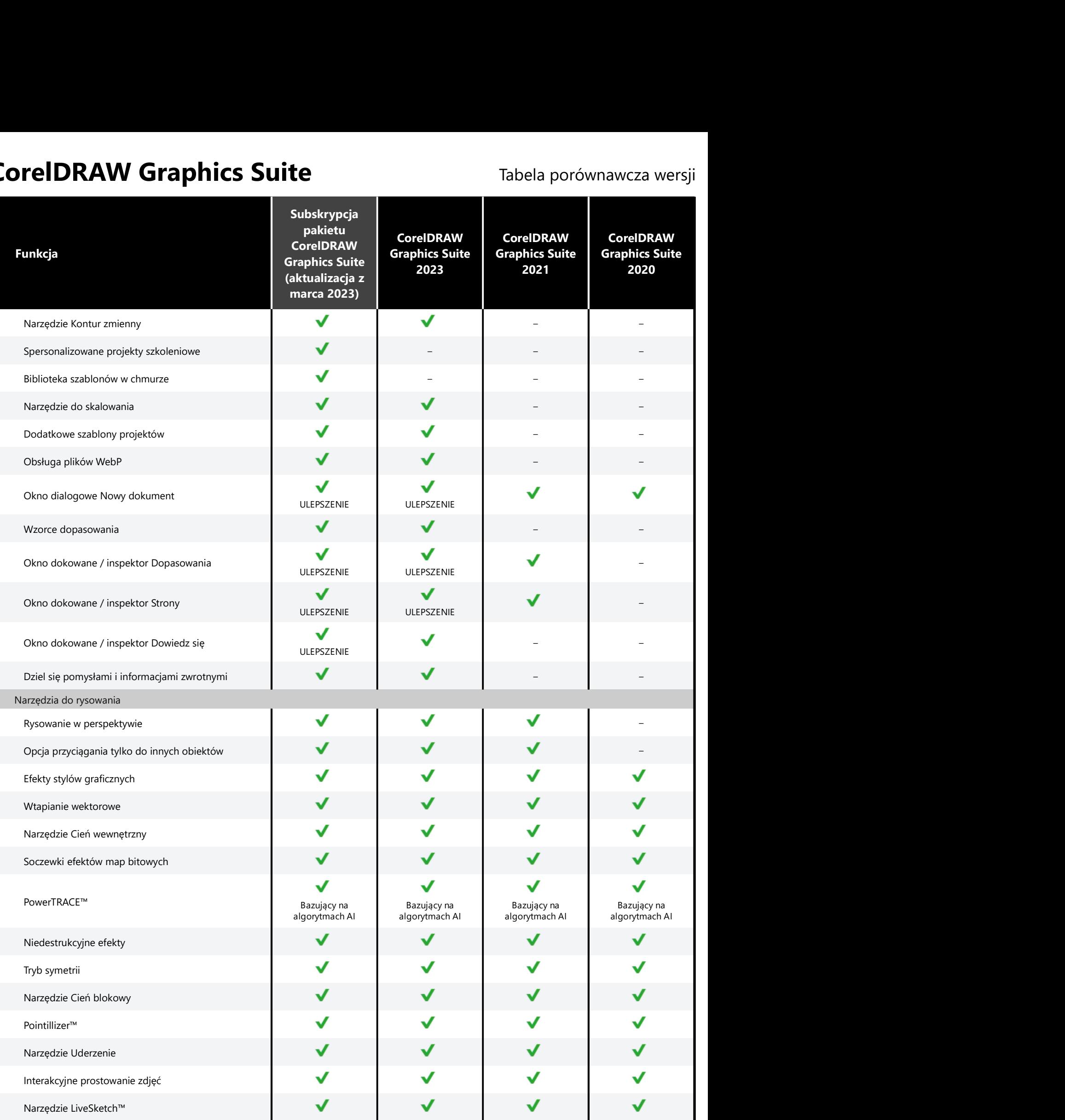

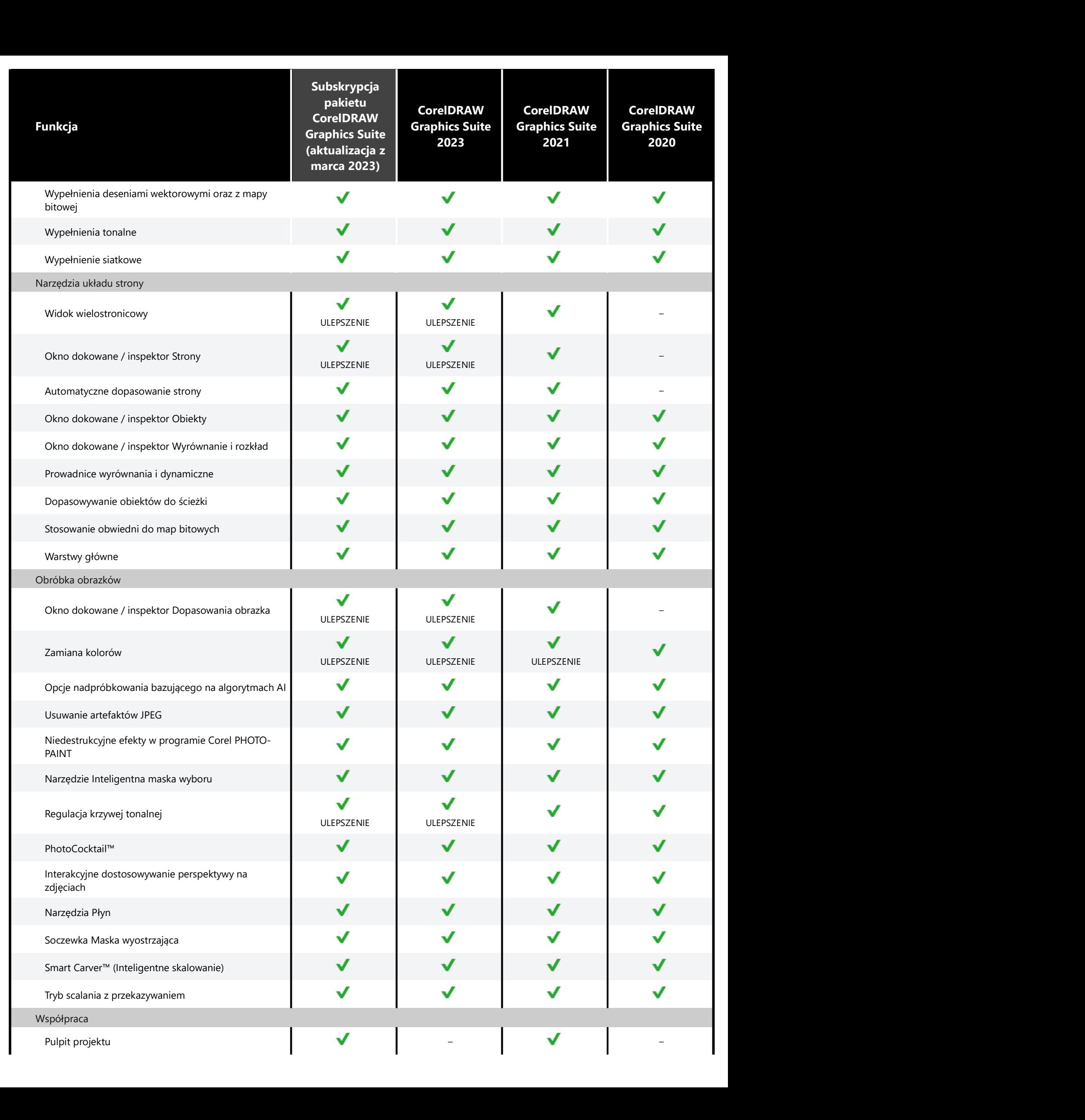

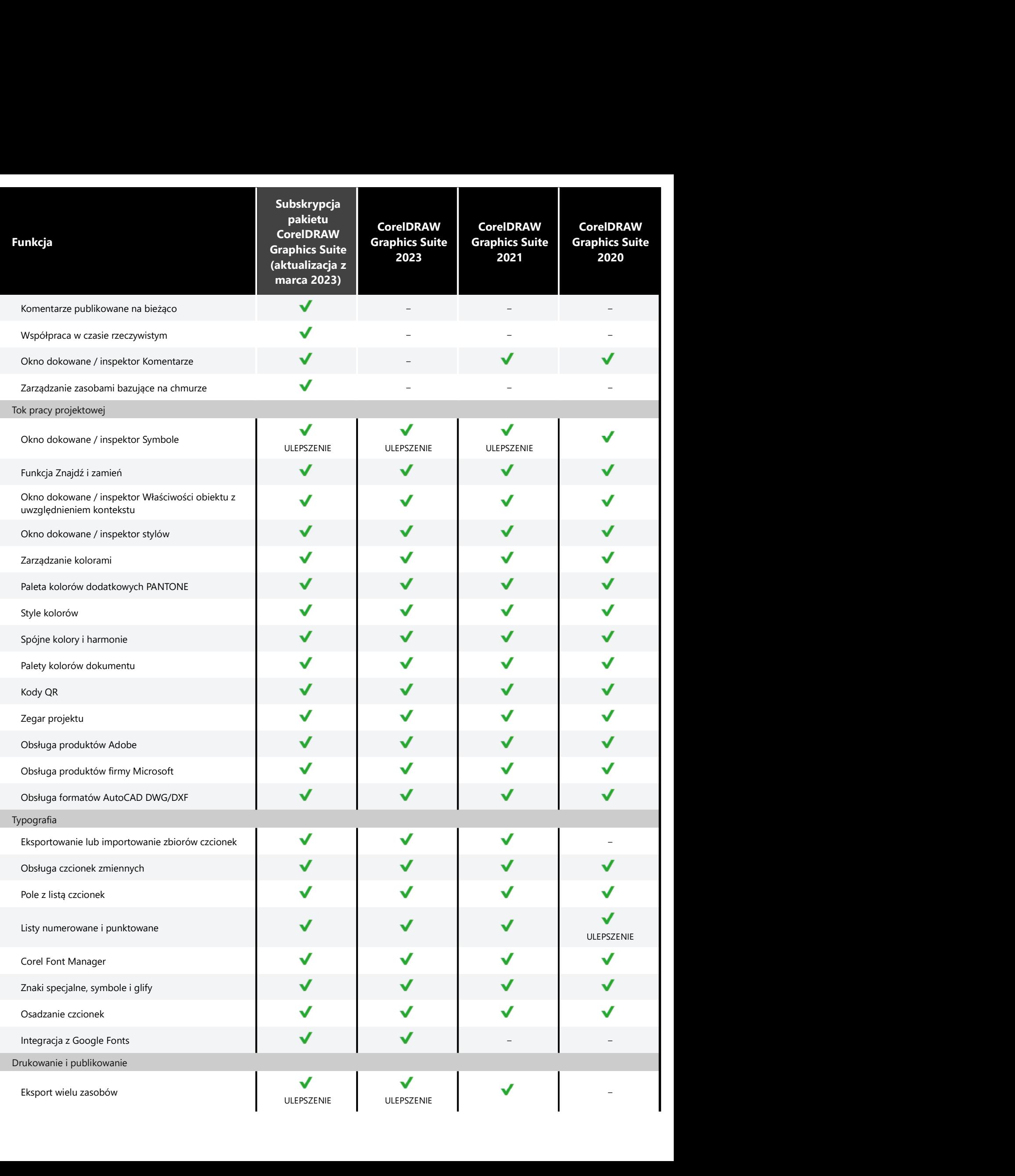

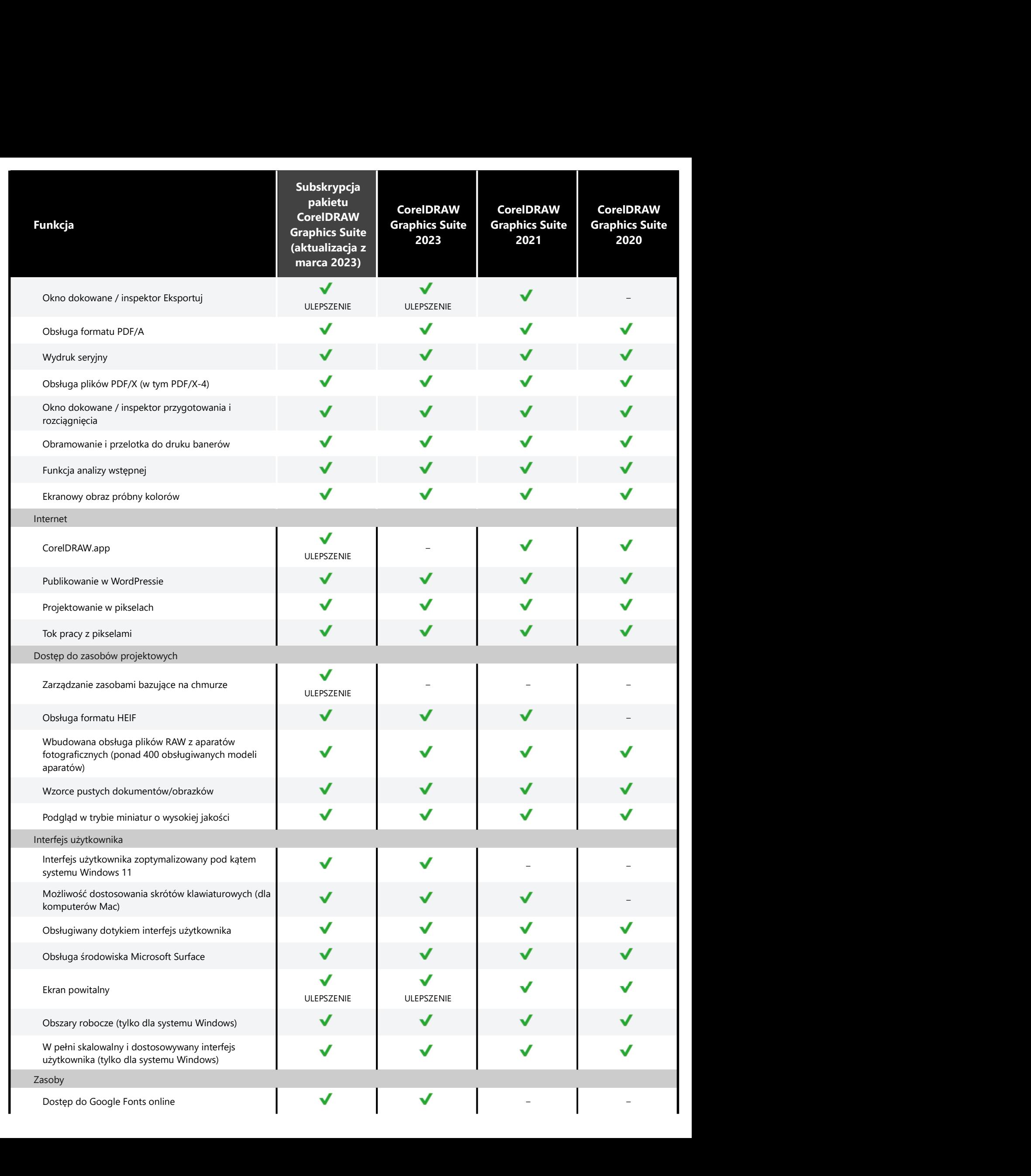

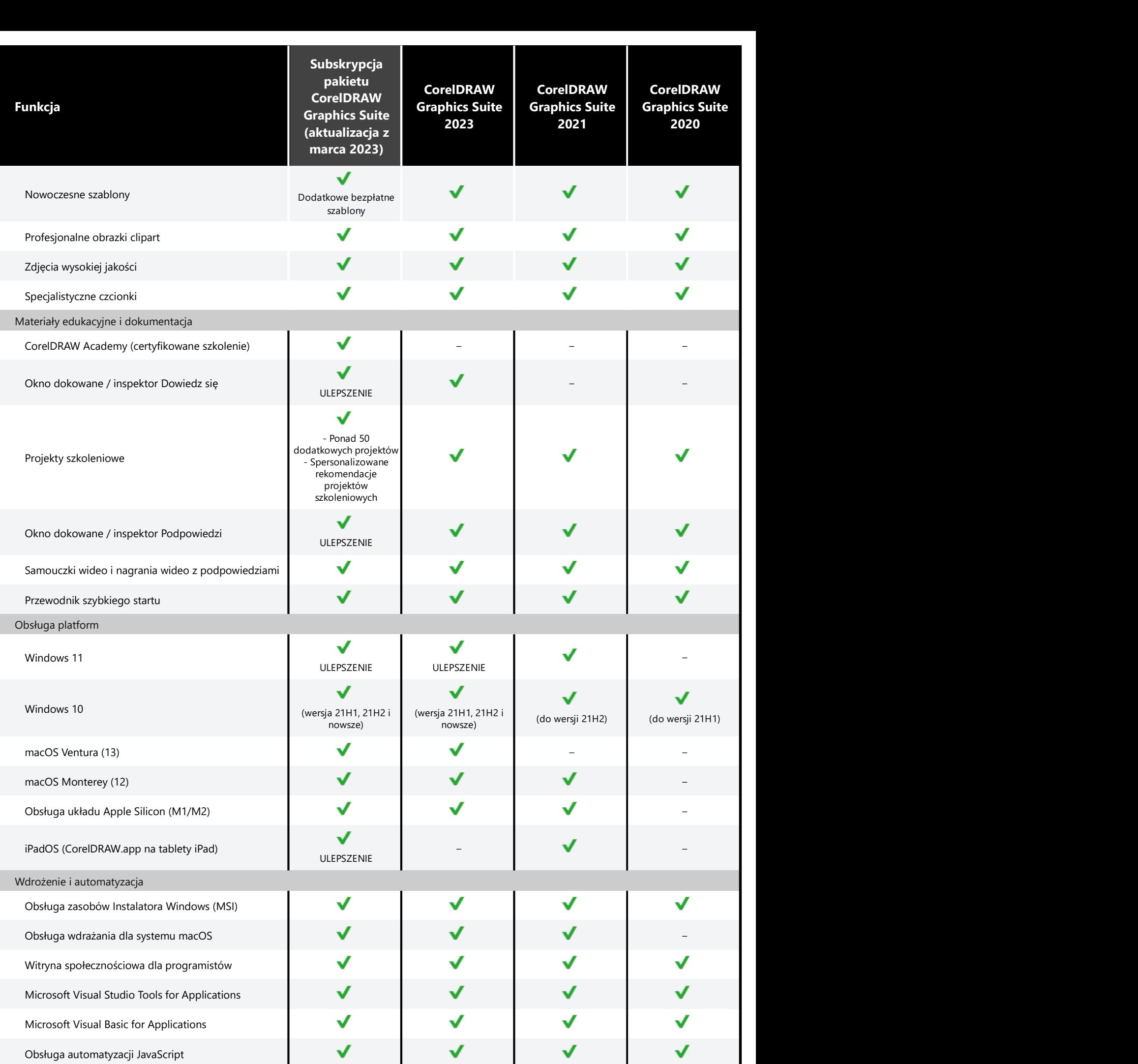

Corel, CorelDRAW, logo balonu CorelDRAW, CorelDRAW.app, AfterShot, Corel PHOTO-PAINT, LiveSketch, PhotoCocktail, Pointillizer, PowerTRACE i Smart Carver są znakami towarowymi lub zastrzeżonymi znakami towarowymi firmy Corel Corporation zarejestrowanymi w Kanadzie, Stanach

Zjednoczonych i innych krajach. Apple, iPad, Mac i macOS są znakami towarowymi firmy Apple Inc. Google jest znakiem towarowym firmy Google LLC. Wszystkie pozostałe nazwy firm, produktów i usług, logotypy i marki oraz wszelkie wymienione zastrzeżone lub niezastrzeżone znaki towarowe zostały użyte tylko w celu identyfikacji produktów i należą do ich właścicieli. Korzystanie z jakichkolwiek marek, nazw, logotypów lub innych informacji, materiałów ilustracyjnych lub dotyczących stron trzecich nie oznacza ich poparcia. Firma Corel zrzeka się wszelkich interesów majątkowych w zakresie takich informacji, grafik, materiałów, znaków i nazw podmiotów trzecich. Aby zapoznać się ze wszystkimi uwagami i informacjami o patentach, odwiedź witrynę internetową www.corel.com/patents

© 2023 Corel Corporation. 03/23